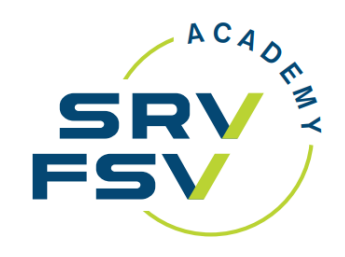

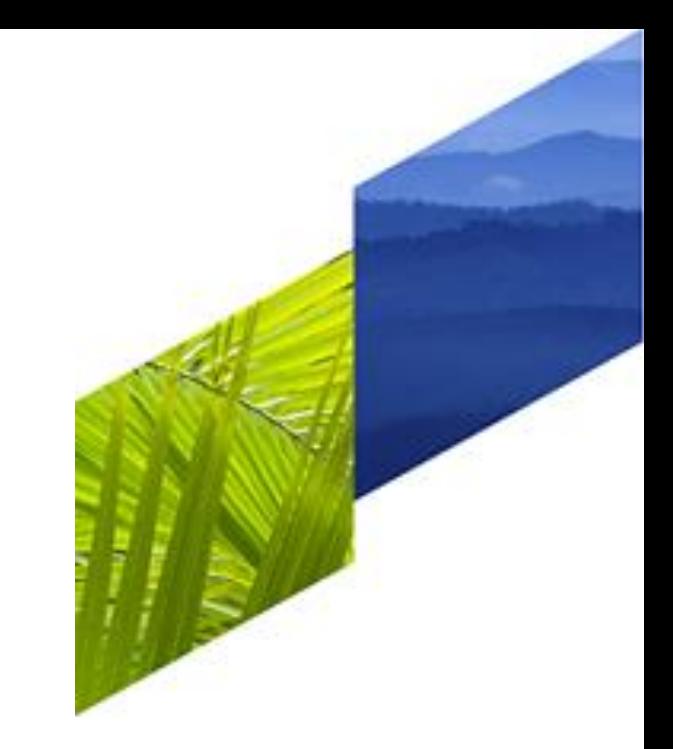

# **Wie vermeide ich ADM's?**

Dienstag, 5. September 2023 Andreas Cossalter, TUI Suisse virtuell, Microsoft teams

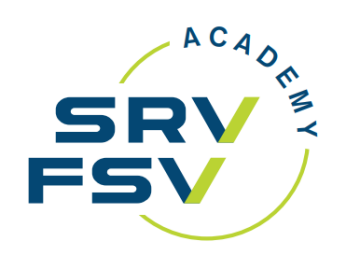

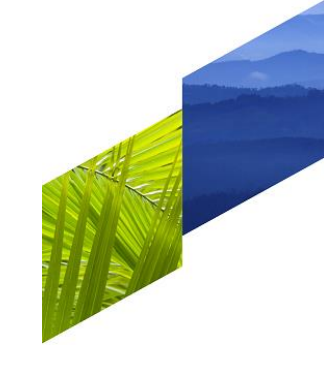

**Agenda** <sup>1</sup> **Was ist ein ADM? ADM unterteilt in Kategorien Ticket nicht komplett abgeflogen Churning O&D Bypass Umbuchung nicht ausgeführt Kreditkartenzahlung Q&A**

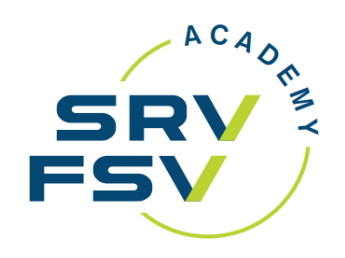

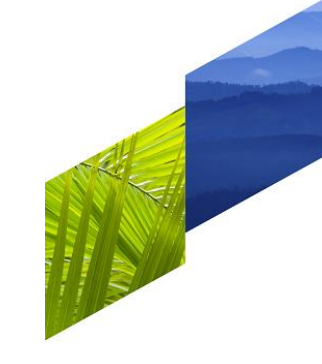

#### **Was ist ein ADM?**

ADM (Agent Debit Memo) bezeichnet die Belastung einer Fluggesellschaft eines IATA Reisebüros über BSP.

In der Regel werden ADM ausgestellt für Nachbelastungen wegen Verstössen gegen Richtlinien der Fluggesellschaften.

ADM können innerhalb einer Frist von 14 Tagen unter Angabe eines Grundes zurückgewiesen (rejected) werden.

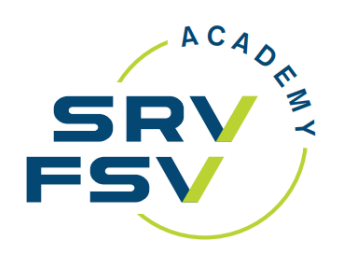

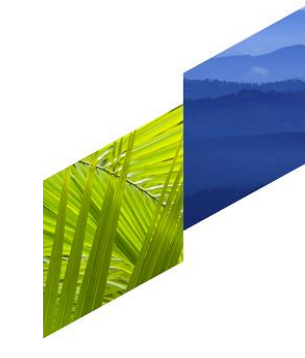

### **ADM unterteilt in Kategorien**

#### Ticket bezogen **PNR bezogen**

- **Ticket nicht komplett abgeflogen**
- Fehlerhafter Exchange (involuntary)
- Touroperator Tarife ohne Landleistung
- Fehlender Tourcode
- Falsche Farebasis
- Fehlerhafte Kommission
- Falsche / fehlende Umbuchungs- oder Rückerstattungsgebühren
- Fehlende internationale Ticketnummer bei Flugpässen

- Fiktive Namen
- **Churning**
- **O&D Bypass**
- Nicht gelöschte inaktive Statuscodes (HX/NO/UC/UN/US)

#### Tarif bezogen

- **Umbuchung nicht ausgeführt**
- **Kreditkartenzahlung**
- Umbuchung / Rückerstattung nach ursprünglichem Abflugsdatum

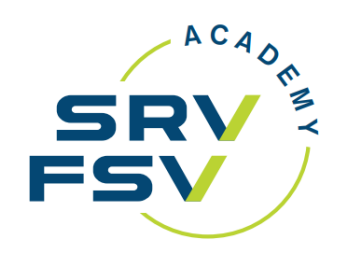

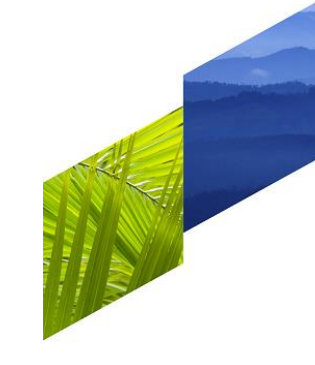

#### **Ticket nicht komplett abgeflogen**

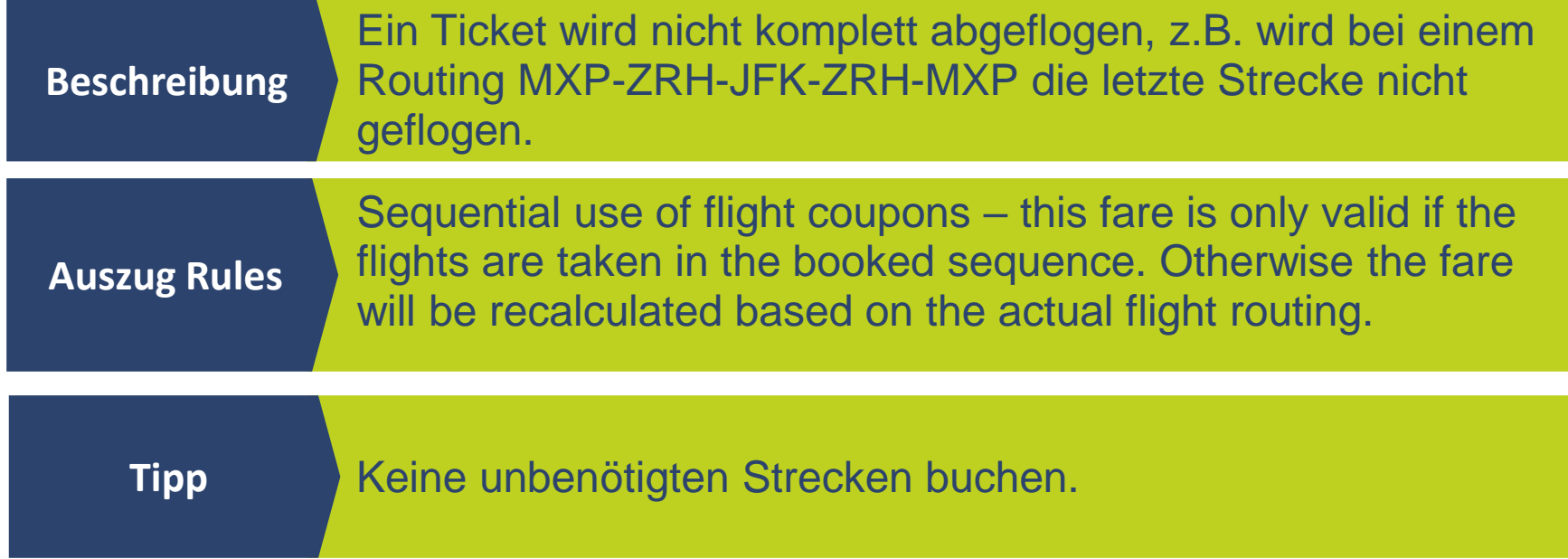

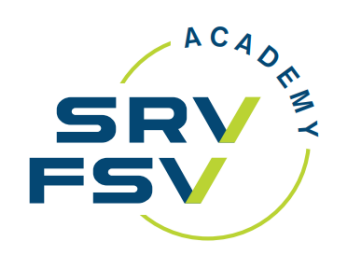

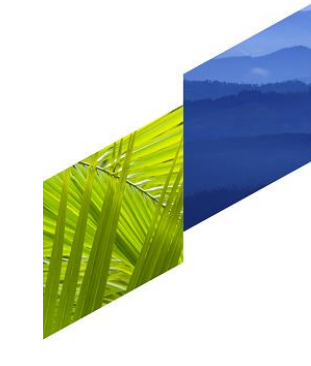

## **Churning**

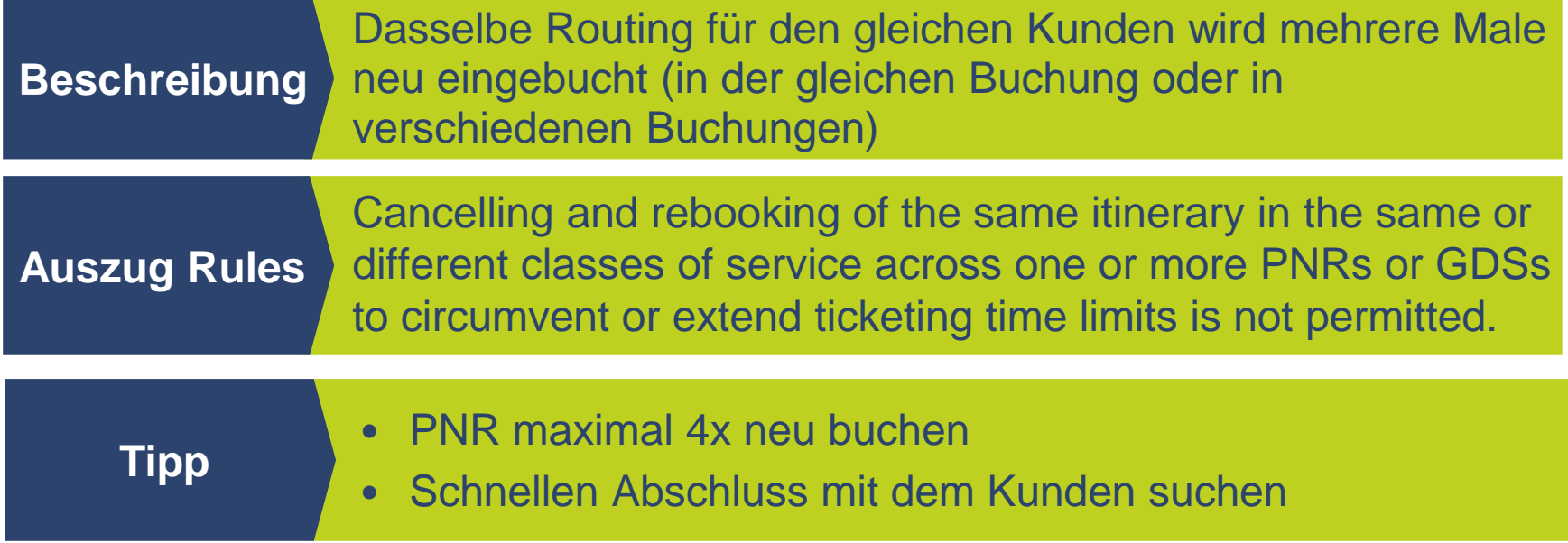

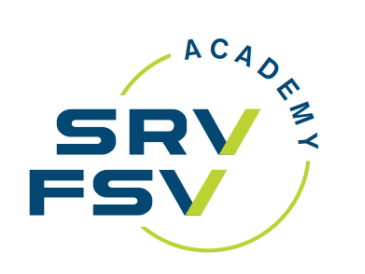

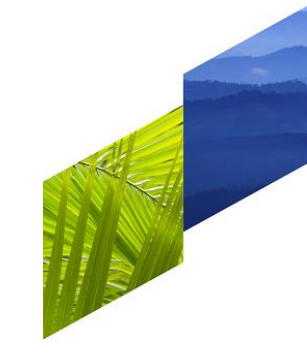

## **O&D Bypass**

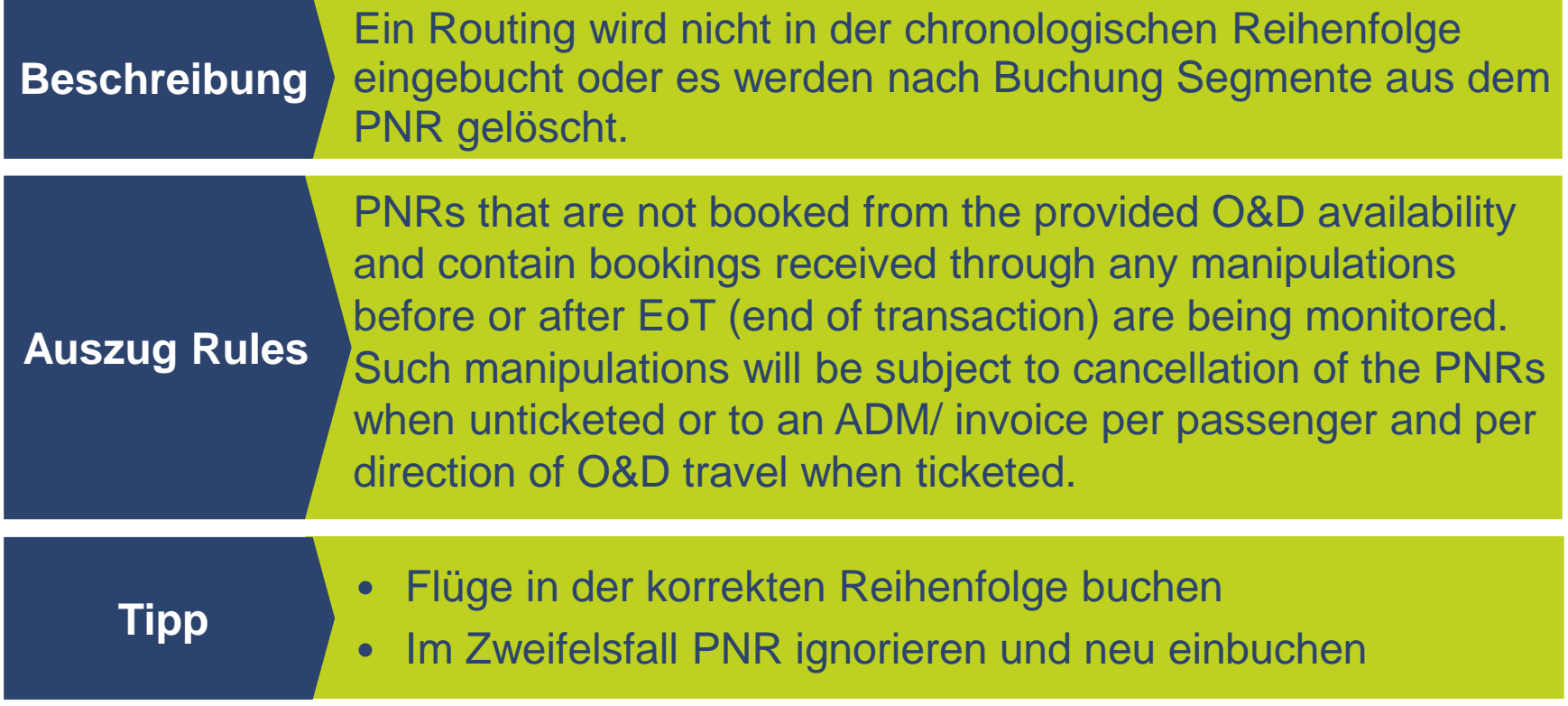

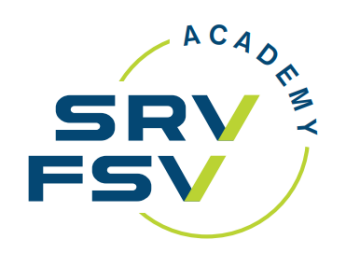

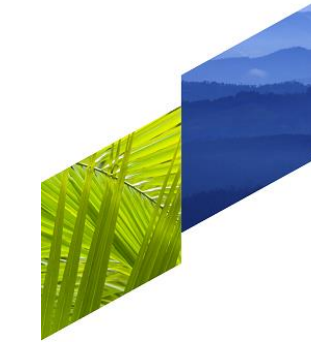

### **Umbuchung nicht ausgeführt**

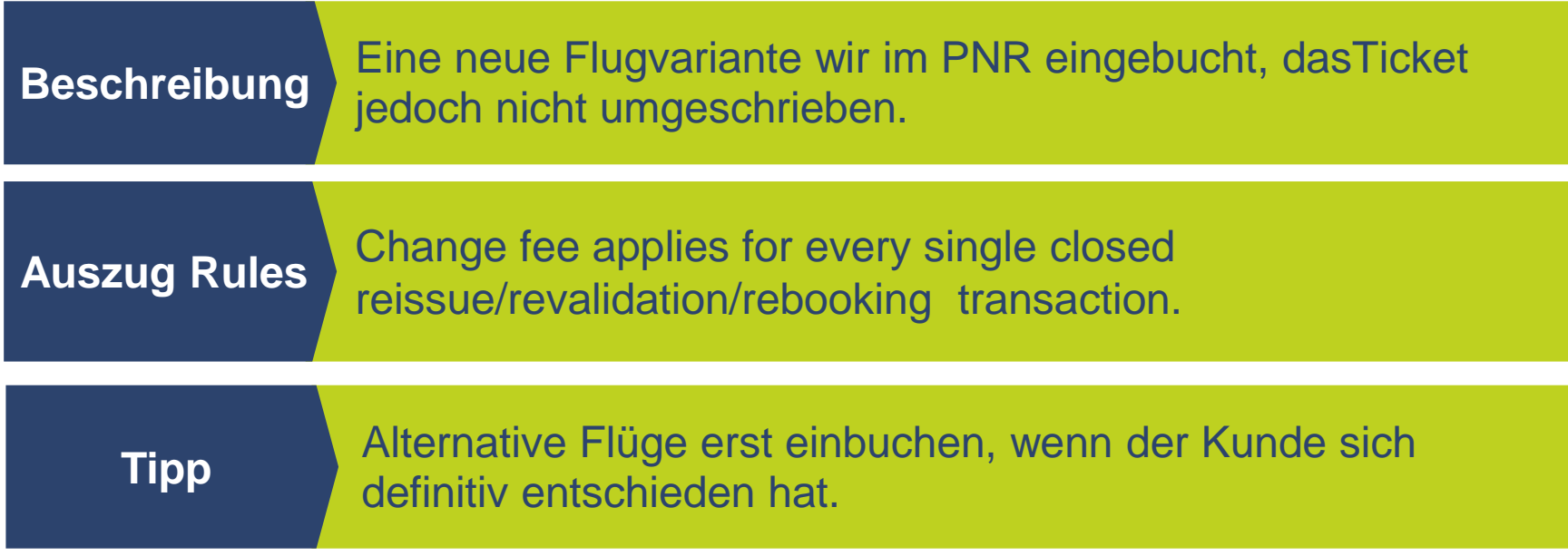

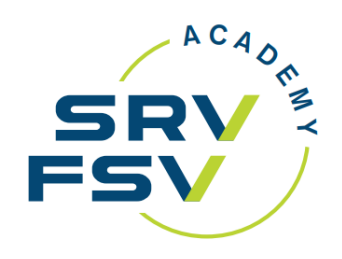

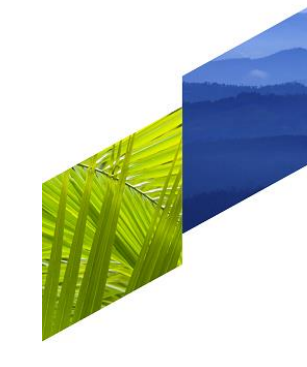

#### **Kreditkartenzahlung**

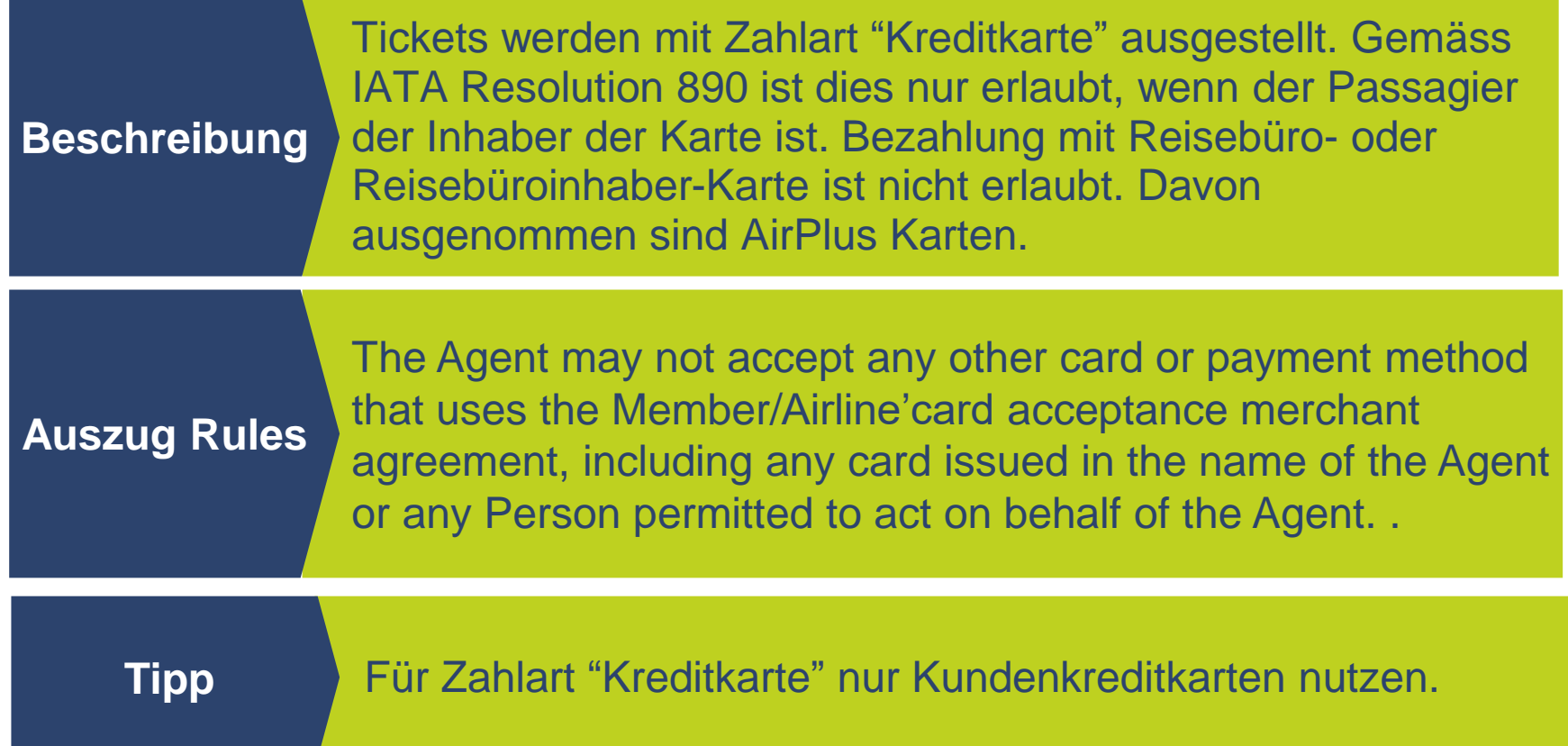

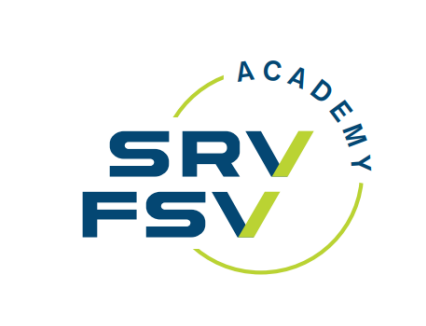

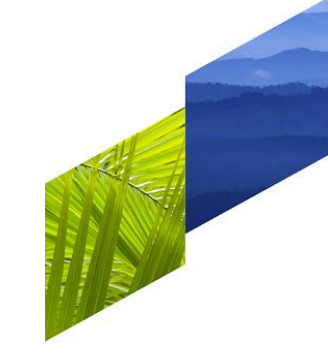

**Q&A**

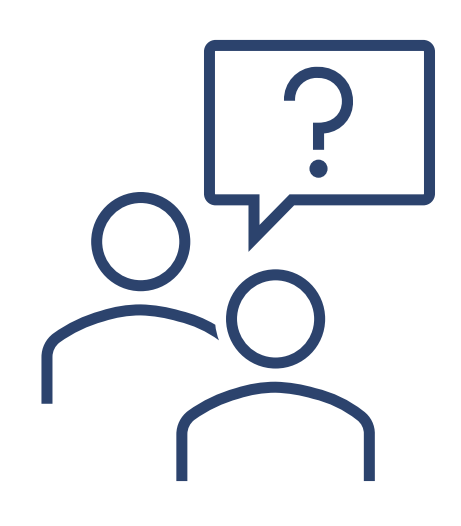